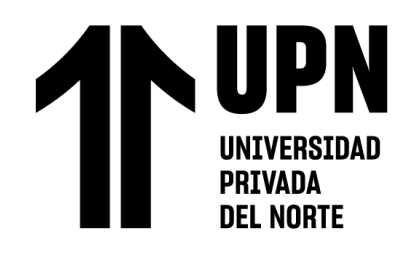

# FACULTAD DE INGENIERÍA

CARRERA DE **INGENIERÍA DE SISTEMAS COMPUTACIONALES**

"IMPLEMENTACIÓN DE UN SISTEMA INFORMÁTICO PARA EL MONITOREO DE CONCENTRACIÓN DE GASES CONTAMINANTES DEL AIRE PARA EL DISTRITO DE VICTOR LARCO HERRERA, TRUJILLO 2023"

Tesis para optar el título profesional de:

# **INGENIERO DE SISTEMAS COMPUTACIONALES**

**Autores:**

Carlos Antonio Pajares Galvez Miguel Angel Rumay Gil

## **Asesor:**

Mg. Ing. César Augusto Reyes Gutiérrez

https://orcid.org/0000-0003-0778-6272

Trujillo - Perú

**2023**

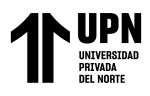

## **JURADO EVALUADOR**

<span id="page-1-0"></span>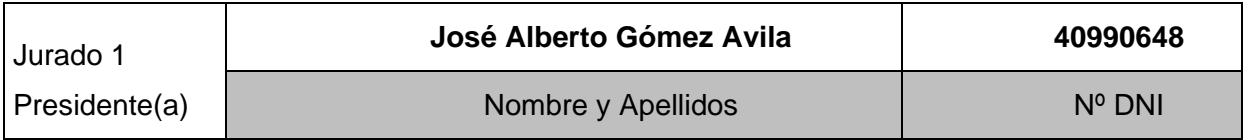

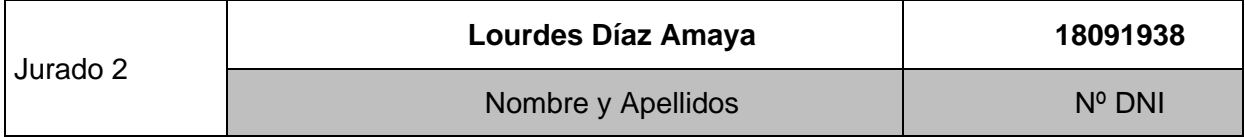

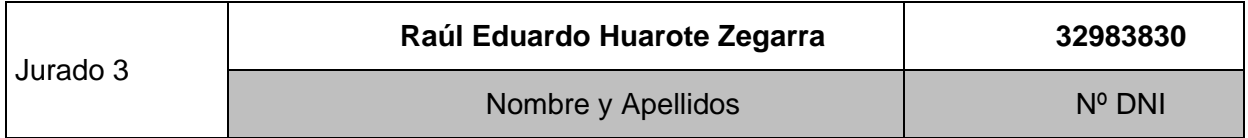

**2**

<span id="page-2-0"></span>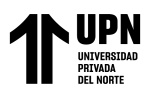

## **INFORME DE SIMILITUD**

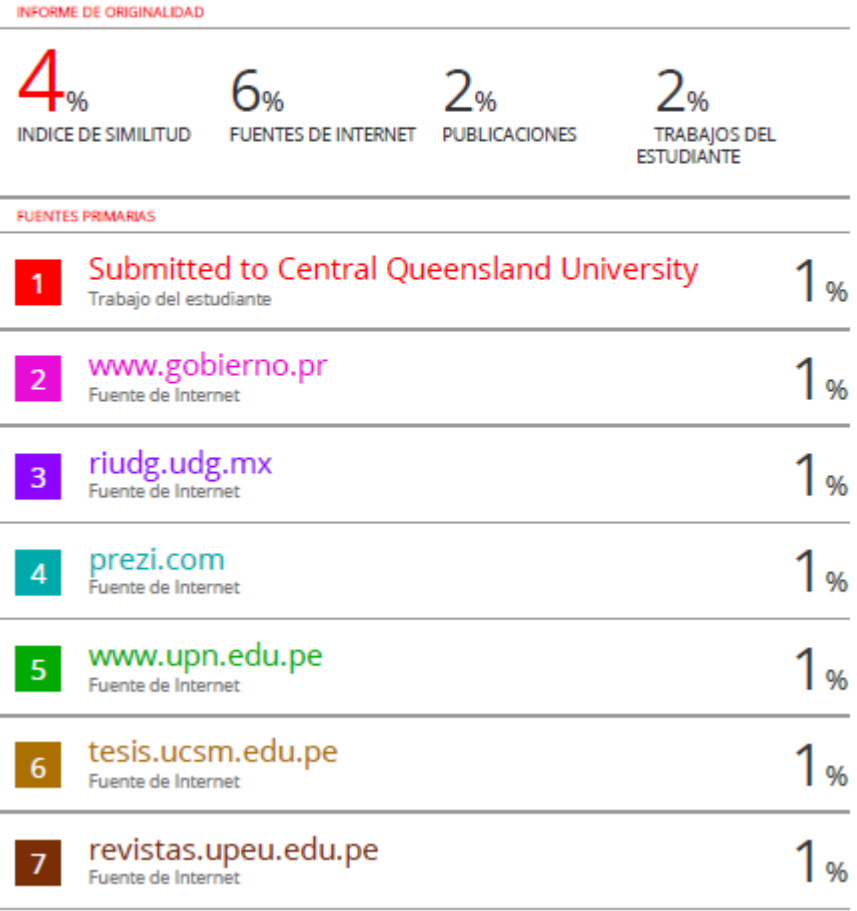

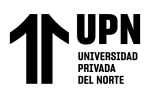

## Tabla de contenido

<span id="page-3-0"></span>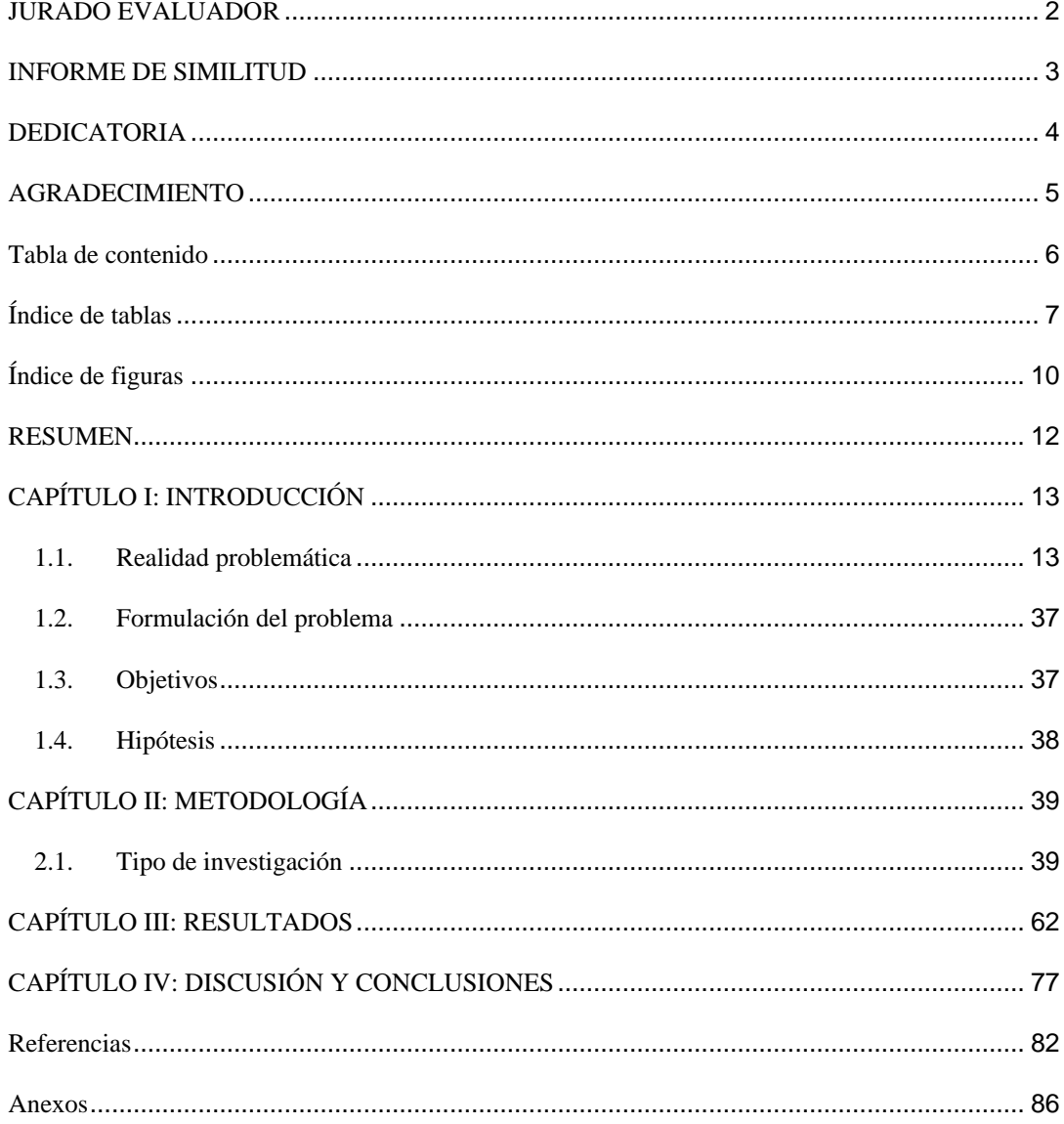

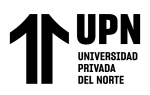

## **Índice de tablas**

<span id="page-4-0"></span>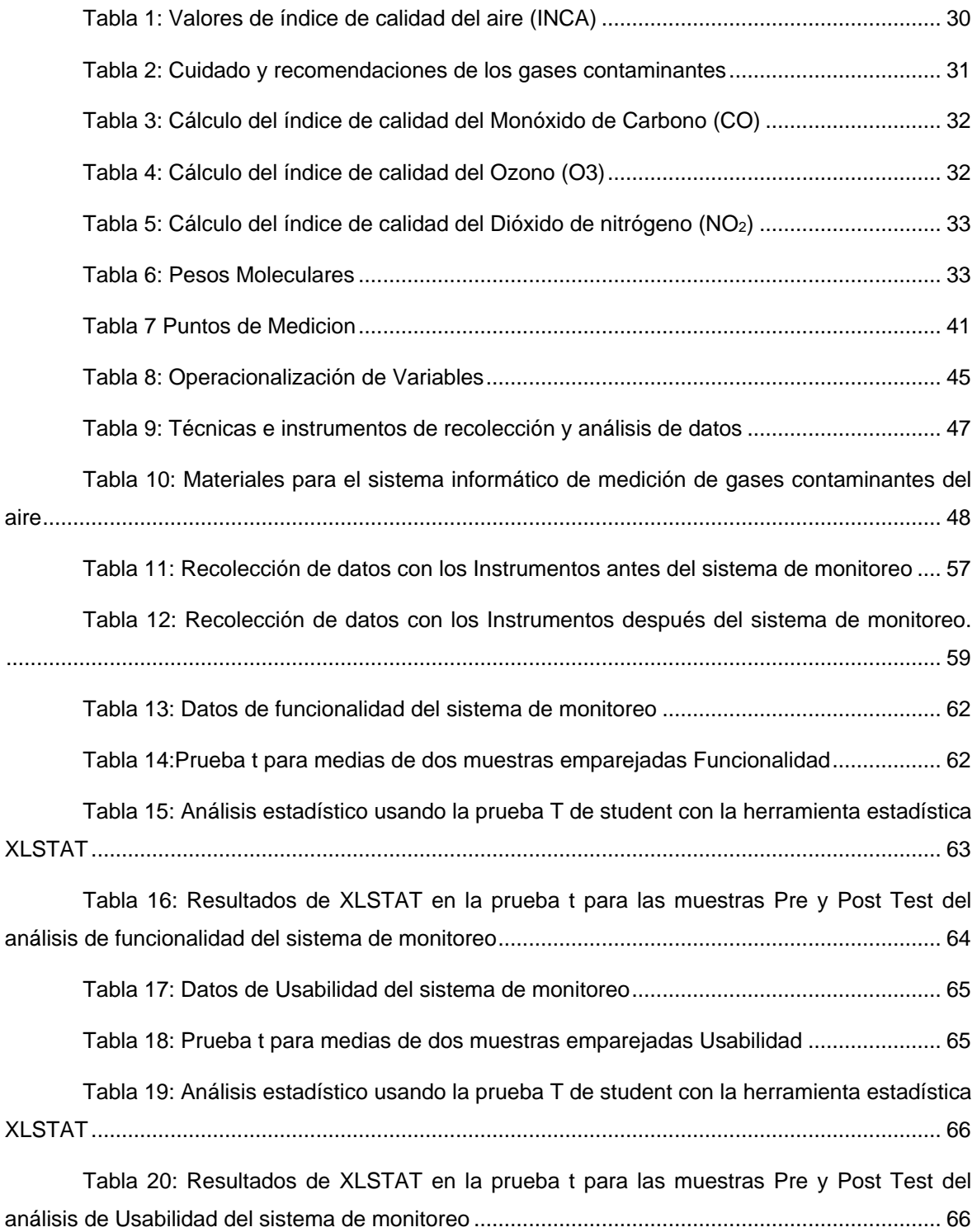

![](_page_5_Picture_0.jpeg)

![](_page_5_Picture_175.jpeg)

![](_page_6_Picture_0.jpeg)

"IMPLEMENTACIÓN DE UN SISTEMA INFORMÁTICO PARA EL MONITOREO DE CONCENTRACIÓN DE GASES CONTAMINANTES DEL AIRE PARA EL DISTRITO DE VÍCTOR LARCO HERRERA, TRUJILLO 2023" [Tabla 40: Datos recolectados para de Dióxido de Nitrógeno -](#page--1-33) Av. Larco con Av. Huamán [\(Intersección\)..................................................................................................................................](#page--1-33) 110

![](_page_6_Picture_73.jpeg)

**9**

![](_page_7_Picture_0.jpeg)

## **Índice de figuras**

<span id="page-7-0"></span>![](_page_7_Picture_192.jpeg)

![](_page_8_Picture_0.jpeg)

![](_page_8_Picture_96.jpeg)

![](_page_8_Picture_97.jpeg)

![](_page_9_Picture_0.jpeg)

## **RESUMEN**

<span id="page-9-0"></span>El presente trabajo de investigación se realizó con el objetivo de determinar la influencia de un sistema informático en la medición de concentración de gases contaminantes del aire en el distrito de Víctor Larco Herrera en el año 2023. El tipo de estudio fue cuasi-experimental; con una muestra constituida por 4 puntos en el distrito. Para la recolección de datos se aplicó listas de cotejo y listas de observación. Para el análisis de datos se utilizó la herramienta T-Student. Las dimensiones comprendidas en la medición de contaminantes del aire fueron las emisiones de gases contaminantes (Dióxido de Nitrógeno, Monóxido de Carbono y Ozono), mientras que las dimensiones comprendidas en el sistema informático fueron funcionalidad, usabilidad, disponibilidad. El sistema informático que se ha desarrollado nos sirve para la medición y el registro en tiempo real de la concentración de gases contaminantes del aire, está conformado por componentes de hardware y software que interactúan a través de un sistema de comunicaciones GSM/GPRS. Después de monitorear los gases contaminantes, los resultados obtenidos como es 91.75% para la dimensión de la funcionalidad, 88.25% para la dimensión de la usabilidad, 72.2% para la dimensión de la disponibilidad y sobre todo el 92.5 % de eficiencia, demostraron que si influye de manera positiva en la medición de concentración de contaminantes del aire en el distrito en el 2023. Con base en lo mencionado, podemos concluir que se logró el objetivo planteado.

**PALABRAS CLAVES:** Sistema, informático, monitoreo, GPRS, GSM.

# **NOTA**

El contenido de la investigación no se encuentra disponible en **acceso abierto**, por determinación de los propios autores amparados en el Texto Integrado del Reglamento RENATI, artículo 12.

<span id="page-11-0"></span>![](_page_11_Picture_0.jpeg)

## **Referencias**

### **Bibliografía**

- OMS. (2016). La contaminación del aire en Europa. Recuperado el día 14 de abril del 2023 de http://sinia.minam.gob.pe/novedades/contaminacion-aire-europa.
- Rolf, M. (2005). Gestión ambiental del transporte urbano bajo criterios de desarrollo sostenible. Recuperado el día 14 de abril del 2023 de: https://www.redalyc.org/pdf/2311/231117588004.pdf.
- Artigas, P. (2020). Principales contaminantes del aire. Recuperado el día 14 de abril del 2023 de: https://montevideo.gub.uy/areas-tematicas/ambiente/calidad-delaire/principales-contaminantes-del-aire.
- Ontiveros, M (2010). Composición del aire. Ica, Perú. Recuperado el día 15 de abril del 2023 de: https://es.scribd.com/doc/30706660/Composicion-Del-Aire.
- Narro, H (2023). Influencia de la congestión vehicular y material particulado menor a 2.5 micras en el campus de la Universidad César Vallejo – Trujillo, 2019. Recuperado el día 15 de abril de: https://repositorio.ucv.edu.pe/bitstream/handle/20.500.12692/50916/Narro\_GHJ-Quispe\_AYD-SD.pdf?sequence=1&isAllowed=y.
- Vidal, O (2018). Monitoreo de contaminantes atmosféricos en la ciudad de Chihuahua (Norte de México) como una herramienta para la gestión de la calidad del aire. Recuperado el día 15 de abril del 2023 de: https://www.itson.mx/publicaciones/rlrn/Documents/v4-n3-6-monitoreo-decontaminantes-atmosfericos-en-la-ciudad-de-chihuahua.pdf.
- Rojas, J (2010). Diseño e implementación de un dispositivo electrónico portable para medir, procesar, visualizar y almacenar datos de concentraciones de gases contaminantes en las empresas manufactureras. Recuperado el día 16 de abril del 2023 de:

https://www.iiis.org/CDs2010/CD2010CSC/CIIIT\_2010/PapersPdf/NA535EV.pdf.

- DIGESA. (1999). Evaluación de la calidad del aire en el distrito de la oroya Junín. Recuperado el día 18 de abril del 2023 de: http://www.digesa.minsa.gob.pe/DEPA/pral2/mpcainformes/Informe\_Oroya\_1999.pdf.
- Chang, J (2018). Sistema inteligente para determinar los índices de contaminación atmosférica en el C.P. El Progreso para la Municipalidad de Pacasmayo, 2018. Recuperado el día 18 de abril del 2023 de: https://repositorio.ucv.edu.pe/handle/20.500.12692/28222.

![](_page_12_Picture_0.jpeg)

- Paz, A (2015). Desarrollo de un sistema de sensores para la detección de sustancias peligrosas. Recuperado el día 18 de abril del 2023 de: https://repositorio.uam.es/handle/10486/668306.
- Rubio, J (2022). Sistema sensor para el monitoreo ambiental basado en redes neuronal. Recuperado el día 18 de abril del 2023 de: https://es.scribd.com/doc/30706660/Composicion-Del-Aire.
- Huamán, L (2015). Evaluación e interpretación de la calidad del aire por gases de combustión (SO2 y CO) en el sector Cercado y Los Jardines, Tarapoto – San Martín 2015. Recuperado el día 19 de abril del 2023 de: https://revistas.upeu.edu.pe/index.php/ri\_ctd/article/view/630.
- Muñoz, M (2015). Sistemas Informáticos. Recuperado el día 18 de abril del 2023 de:

https://www.juntadeandalucia.es/institutodeadministracionpublica/publico/anexos/e mpleo/c2.1000/TEMA%2011.pdf.

- Lozada, J (2018). El Hardware y el Software. Recuperado el día 19 de abril del 2023 de:
- https://sites.google.com/site/escuelatecnicajjschool/modulos/equipos-y-sistemasinformaticos/hardware-y-elsoftware?tmpl=%2Fsystem%2Fapp%2Ftemplates%2Fprint%2F&showPrintDialog= 1.
- Barrera, O (2011). Sistemas eléctricos y de seguridad y confortabilidad. Ica, Perú. Recuperado el día 19 de abril del 2023 de: https://www.apuntesdeelectronica.com/automotriz/sistemas-electricos-yseguridad.htm
- Chingal, D (2015). Medición y registro en tiempo real de concentración de gases contaminantes y niveles de ruido en sectores específicos de una población. Recuperado el día 19 de abril del 2023 de: https://www.academia.edu/38781329/MEDICI%C3%93N\_Y\_REGISTRO\_EN\_TIE MPO\_REAL\_DE\_CONCENTRACI%C3%93N\_DE\_GASES\_CONTAMINANTES\_Y \_NIVELES\_DE\_RUIDO\_EN\_SECTORES\_ESPEC%C3%8DFICOS\_DE\_UNA\_PO BLACI%C3%93NCHINGAL
- Rodríguez, G (2008). El Software. Recuperado el día 19 de abril del 2023 de: https://el-software-rodriguez.blogspot.com/2008/10/clasificacion-delsoftware\_08.html
- Software de Arduino. Recuperado el día 19 de abril del 2023 de: https://arduino.cl/programacion/

![](_page_13_Picture_0.jpeg)

- SQL Server Management Studio. Recuperado el día 19 de abril del 2023 de: https://learn.microsoft.com/en-us/sql/ssms/sql-server-management-studiossms?view=sql-server-ver16.
- IDEAM (2023). Contaminación Atmosférica. Recuperado el día 20 de abril del 2023 de: http://www.ideam.gov.co/web/contaminacion-y-calidadambiental/contaminacion-atmosferica.
- Educación Ambiental en la República Dominicana (2022). Contaminantes primarios. Recuperado el día 21 de abril del 2023 de: https://jmarcano.com/recursos-naturales/contaminacion/contaminacionatmosferica/contaminantes2/.
- Decreto Supremo del Perú (2001). Reglamento de Estándares Nacionales de Calidad Ambiental del Aire. Recuperado el día 20 de abril del 2023 de: https://sinia.minam.gob.pe/normas/reglamento-estandares-nacionales-calidadambiental-aire.
- 23. Resolución Ministerial (2016). Índice de Calidad del Aire. Recuperado el día 20 de abril del 2023 de: https://www.minam.gob.pe/wpcontent/uploads/2016/07/RM-N%C2%B0-181-2016-MINAM.pdf
- Resolución Ministerial (2016). Índice de Calidad del Aire. Recuperado el día 20 de abril del 2023 de: https://www.minam.gob.pe/wp-content/uploads/2016/07/RM-N%C2%B0-181-2016-MINAM.pdf.
- Asensio (2019), Peso atómico, peso molecular y mol. Recuperado el día 20 de abril del 2023 de: https://ocw.unizar.es/ocw/pluginfile.php/1735/mod\_resource/content/9/Tema%20Q uimica2\_curso0\_19.pdf.
- Úbeda, B (2009), Sistema Embebido. Recuperado el día 20 de abril del 2023 de: https://www.um.es/documents/4874468/19345367/ssee-t02.pdf/bdf91c12-df9a-4b80-9e15-2241ee6eabad.
- Ezequiel. A (2009), Nociones básicas para la investigación social. Recuperado el día 03 de mayo del 2023 de: https://abacoenred.com/wpcontent/uploads/2017/05/Aprender-a-investigar-nociones-basicas-Ander-Egg-Ezequiel-2011.pdf.pdf.
- Ezequiel. A (2023), Diseños cuasi-experimentales y longitudinales. Recuperado el día 04 de mayo del 2023 de: https://abacoenred.com/wpcontent/uploads/2017/05/Aprender-a-investigar-nociones-basicas-Ander-Egg-Ezequiel-2011.pdf.pdf.

![](_page_14_Picture_0.jpeg)

- Sampieri. R (2023), Enfoques cualitativos y cuantitativos. Recuperado el día 04 de mayo del 2023 de: https://abacoenred.com/wp-content/uploads/2017/05/Aprendera-investigar-nociones-basicas-Ander-Egg-Ezequiel-2011.pdf.pdf.
- Ortega. S (2023), ¿Qué es la investigación explicativa? Recuperado el día 05 de mayo del 2023 de: https://www.questionpro.com/blog/es/investigacionexplicativa/#:~:text=Es%20el%20tipo%20de%20investigaci%C3%B3n,muy%20% C3%BAtil%20para%20probar%20teor%C3%ADas.
- Hernández. S (2023), Población y Muestra. Recuperado el día 05 de mayo del 2023 de: https://tesisdeinvestig.blogspot.com/2012/04/poblacion-y-muestraejemplo.html#:~:text=Para%20Hern%C3%A1ndez%20Sampieri%2C%20%22una %20poblaci%C3%B3n,los%20datos%20de%20la%20investigaci%C3%B3n.